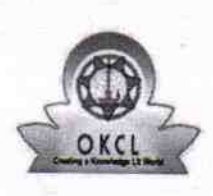

 $\tilde{\mathbb{Q}}$ 

## eVidyalaya Half Yearly Report

Department of School & Mass Education, Govt.<br>of Odisha

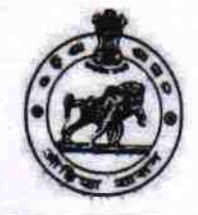

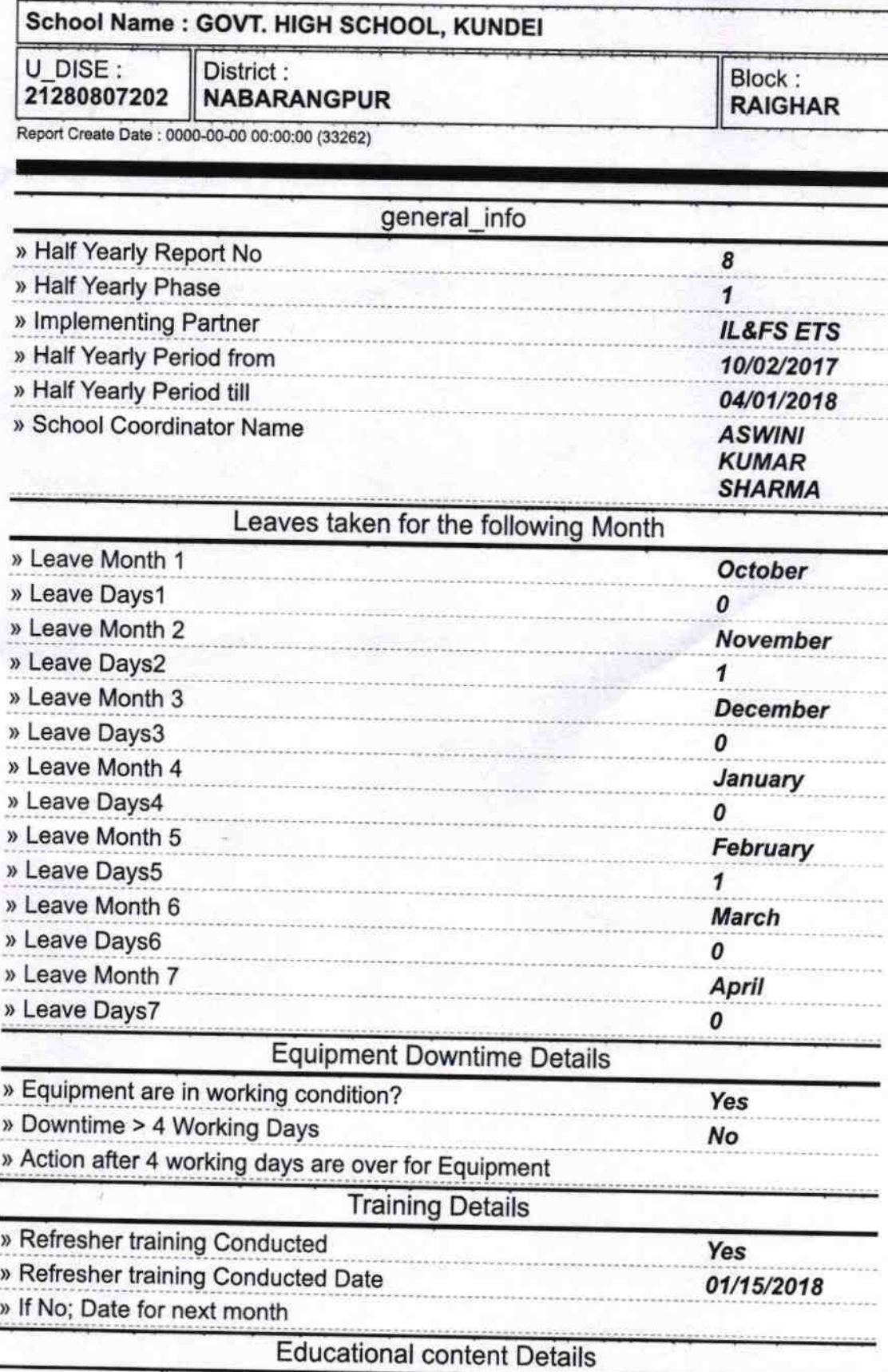

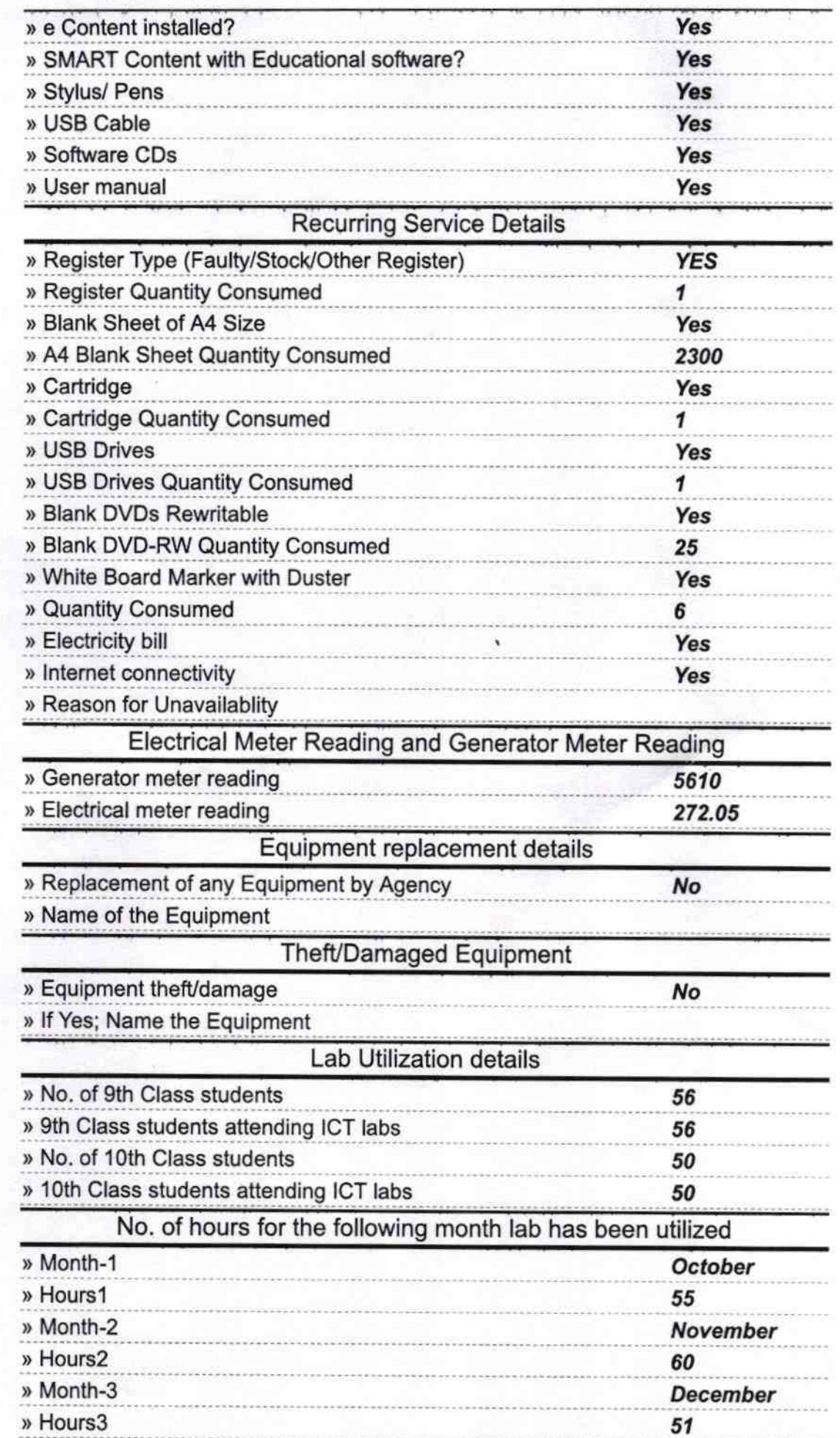

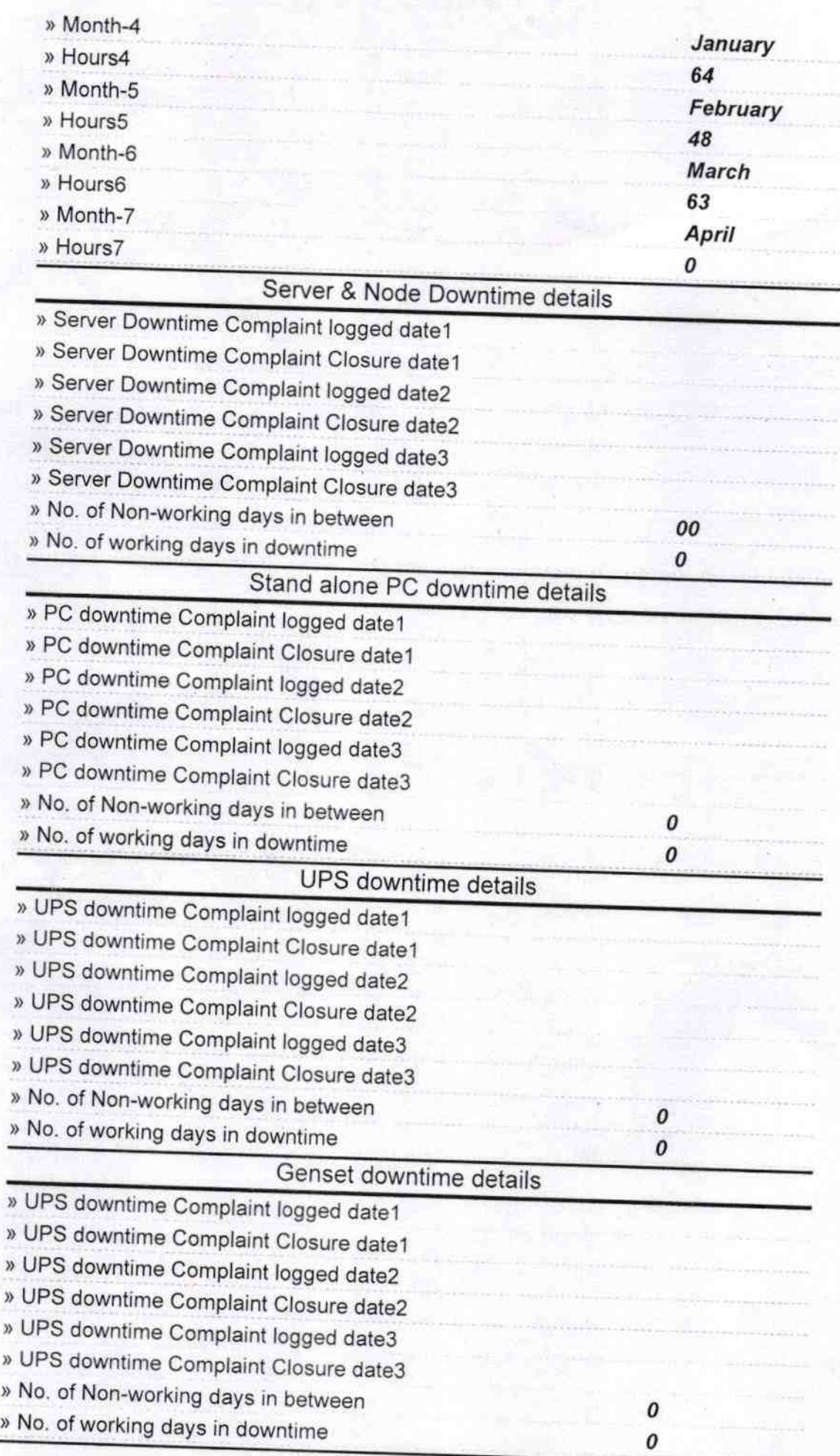

## lntegrated Computer Projector downtime details

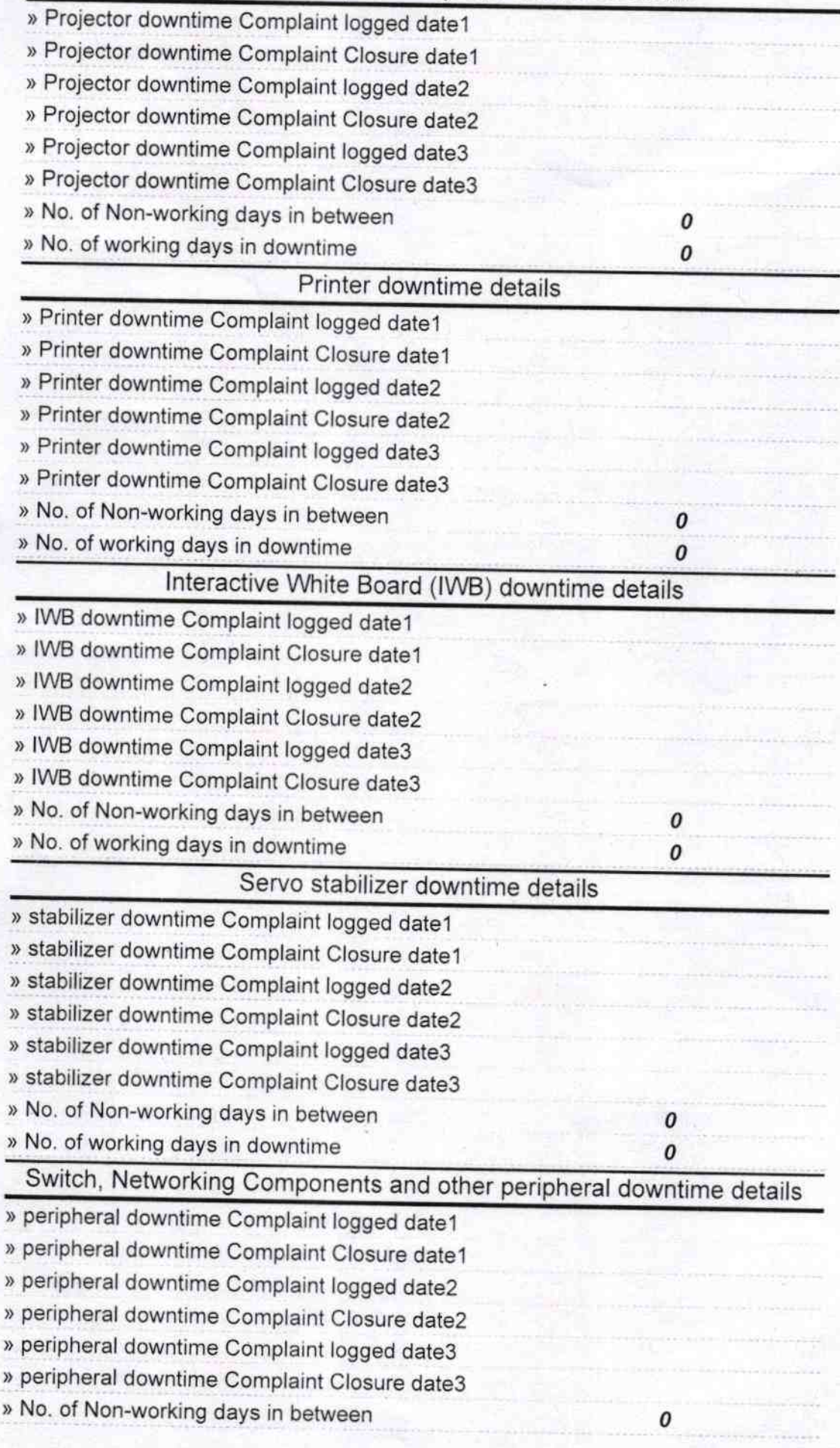

i.

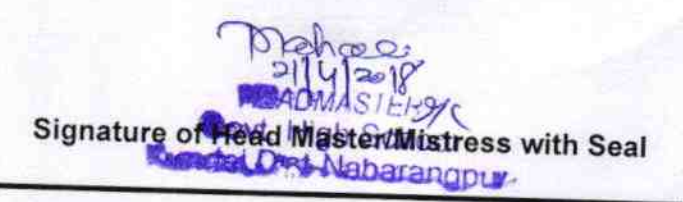